**University "Ss. Cyril and Methodius" Faculty of Computer Science and Engineering**

### **Proceedings of the Ninth International Conference on Informatics and Information Technology**

# **CIIT 2012 April 19-22, 2012, Molika, Bitola, Macedonia**

**Editors: Verica Bakeva, Dejan Gjorgjevikj**

**Skopje, 2012**

### **Preface**

The Conference of Informatics and Information Technology was held for the ninth time, traditionally in Bitola, Macedonia during April 19-22, 2012. This year, for the first time it was organized by the Faculty of Computer Science and Engineering (FCSE). FCSE is the result of the unification of the two largest institutions in the area of informatics and computer technologies in Macedonia – the Institute of Informatics at Faculty of Natural Sciences and Mathematics and the Institute of Computer Techniques and Informatics at Faculty of Electrical Engineering and Information Technologies. The previous eight conferences were organized by the Institute of Informatics at the Faculty of Natural Sciences and Mathematics, Ss. Cyril and Methodius in Skopje. Now, FCSE continues the tradition of giving the opportunity to researchers to present their latest results in the field of Informatics and Information Technologies.

During the three days of the conference 81 presentations were given in 13 regular sessions. One project meeting and special student session were also held. On the student session 15 student projects were presented and the best one (chosen from the student participants) was awarded.

Professor Vedran Mornar from Faculty of Electrical Engineering and Computing in Zagreb gave the invited lecture "State Matura and National Information System for Application to Higher Education Institutions".

The rich variety of topics covered by the presentations provided a setting for numerous fruitful discussions on different concepts, methods and technologies for the benefit of advancing these research areas.

As editors we hope that the CiiT conference will continue its growth toward becoming an influential international conference with great impact to ICT research and development.

> The Editors, Verica Bakeva, PhD Dejan Gjorgjevikj, PhD

### **Editors**

Verica Bakeva, PhD Dejan Gjorgjevikj, PhD

## **Organizing Committee**

Nevena Ackovska, PhD Vesna Dimitrova, PhD Dejan Gjorgjevikj, PhD Vladimir Trajkovikj, PhD Verica Bakeva, PhD Mile Jovanov, MSc Magdalena Kostoska, MSc

### **Program committee**

Smile Markovski, PhD Dragan Mihajlov, PhD Margita Kon-Popovska, PhD Vancho Kusakatov, PhD Lupcho Kocarev, PhD Marjan Gushev, PhD Katerna Zdravkova, PhD Suzana Loshkovska, PhD Zhaneta Popeska, PhD Kosta Mitreski, PhD Verica Bakeva, PhD Vladimir Trajkovikj, PhD Ana Madevska Bogdanova, PhD Dejan Gjorgjevikj, PhD Dimitar Trajanov, PhD Sonja Gievska, PhD Andrea Kulakov, PhD Ljupcho Antovski, PhD Slobodan Kalajdzhiski, PhD Nevena Ackovska, PhD Marija Mihova, PhD Sonja Filiposka, PhD Anastas Mishev, PhD Ivan Chorbev, PhD Goce Armenski, PhD Dejan Spasov, PhD Goran Velinov, PhD Vesna Dimitrova, PhD Boro Jakimovski, PhD Lasko Basnarkov, PhD Igor Trajkovski, PhD Ivica Dimitrovski, PhD Aleksandra Mileva, PhD Zoran Ivanovski, PhD Pece Mitrevski, PhD Azir Aliu, PhD Sime Arsenovski, PhD Adrijan Bozinovski, PhD

### **List of Participants**

Adam Markovski Ahmad Zakeri Aleksandar Bahovski Aleksandar Tenev Aleksandra Kanevce Aleksandra Mileva Aleksandra Popovska-Mitrovikj Ana Madevska Bogdanova Andrea Kulakov Andreja Naumoski Biljana Spireva Blagojce Jankulovski Bojan Kostadinov Bojana Koteska Boro Jakimovski Damjan Temelkovski Dejan Gjogjevikj Dejan Spasov Dimitar Trajanov Dragan Jakimovski Dragan Sahpaski Dragi Zlatkovski Dushan Novak Eftim Zdravevski Elena Janevska Elena Vlahu-Gjorgievska Emil Stankov Georgina Mirceva Gjorgji Madjarov Giorgii Mikarovski Goce Armenski Goce Gavrilov Goran Bakraceski Goran Dimitrovski Goran Velkoski Hristina Mihajloska Igor Kulev Igor Mishkovski Ilija Hristoski Ilinka Ivanoska Ivan Chorbev Ivan Kitanovski Ivica Dimitrovski Jane Jovanovski Katarina Trojacanec Kire Trivodaliev Kiril Kiroski Kosta Budimovski

Kosta Mitreski Koste Budinoski Kristina Spirovska Ljupco Jovanoski Ljupco Kocarev Magdalena Kostoska Maja Ivanova Maja Siljanoska Marija Alagjozovska Marija Mihova Marija Petkovska Marija Stankova Marina Ivanova Marina Vasileva Marjan Efremov Marjan Gushev Marko Vučković Martin Mitrevski Mende Sugarevski Metodija Angjelkoski Mile Jovanov Milos Jovanovik Nataša Šuteva Nebojša Škrbina Nenad Bojkovski Nevena Ackovska Nikola Koteli Nino Karas Ognen Ognenoski Oliver L. Iliev Pance Ribarski Pavle Sazdov Petar Ristoski Petre Lameski Renata Petrevska–Neckoska Riste Stojanov Sanja Stefanova Sashko Ristov Saso Koceski Silvana Krsteva Sime Arsenovski Slavcho Chungurski Slobodan Kalajdziski Smile Markovski Stanislava Stoilova Stefan Mitev Stefan Spasovski Stojance Spasov

- Suzana Loshkovska Tomche Delev Tome Dimovski Vancho Kusakatov Vasil Grozdanoski Vassil Grozdanov Velimir Graorkoski Verche Cvetanoska Verica Bakeva Vesna Dimitrievska Ristovska
- Vesna Dimitrova Vesna Kirandziska Vladimir Apostolski Vladimir Trajkovik Vladimir Zdraveski Vladislav Bidikov Zlatka Trajcheska Zoran Kotevski Zoran Zdravev Zorica Dimishkova

The 9<sup>th</sup> International Conference for Informatics and Information Technology (CIIT 2012)

### PROCESS OF CREATING AND USING DATA WAREHOUSE IN A WHOLESALE

Zoran Zdravev, PhD Cveta Martinovska, PhD Goran Vitanov University "Goce Delcev" Facility of computer science

University "Goce Delcev" Facility of computer science Stip, Macedonia Stip, Macedonia Stip, Macedonia

University "Goce Delcev" Facility of computer science

#### ABSTRACT

This paper presents the process of creating data, information, and knowledge through a real live database example. It describes the On Line Transaction Processing and its purpose. In addition, it clarifies the lifecycle of a data warehouse: how to create it from heterogeneous data sources and synchronize it. After this phase, also known as collecting experience from the past, the next step is to transform this experience into knowledge. The goal is to identify and explain problems step by step.

### I. INTRODUCTION

According to the practice, business applications in today's corporate world are created to gather data in many forms. Data is closely associated with functional process of the organization and can originate from multiple sources, inputs, and systems. Customers, invoices, orders, employees, and manufacturing data are some examples of collecting, processing, storing, and accumulating an extensive amount of data. Storing data in databases is used in day to day operations with no additional value. Those systems are designed for OLTP (On Line Transaction Processing), to handle a large number of on-line transactions (INSERT, UPDATE and DELETE). OLTP systems perform processing records and maintaining data integrity in multi-access environments. Their performance is measured in a number of transactions per second. In our case we have OLTP database, which is supporting 100 concurrent users and its structure and function will be further explained. This step completes the data collection.

The performance of a business application is of high importance. Its performance is impacted when the system is overflowed with reports. This is the first signal to separate the reporting from the transaction workload. In addition to keeping transactional data into different database the application usually enables the organization to consolidate data from several sources. Data warehouse is a relational database, but it is designed for analysis and query rather than transactional processing. Its central integrated data storage is designed for reporting and maintaining history. According to the situations a data warehouse is created to keep the data from the last four years, and it is updated with new data once a day at 01:00AM. The data warehouse has ETL (extraction, transportation, transformation and loading) solution, OLAP (On Line Analytical Processing) and data mining capabilities. This step concludes the memory creation and denormalization of the database structure, which is a model for a business language.

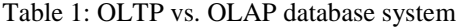

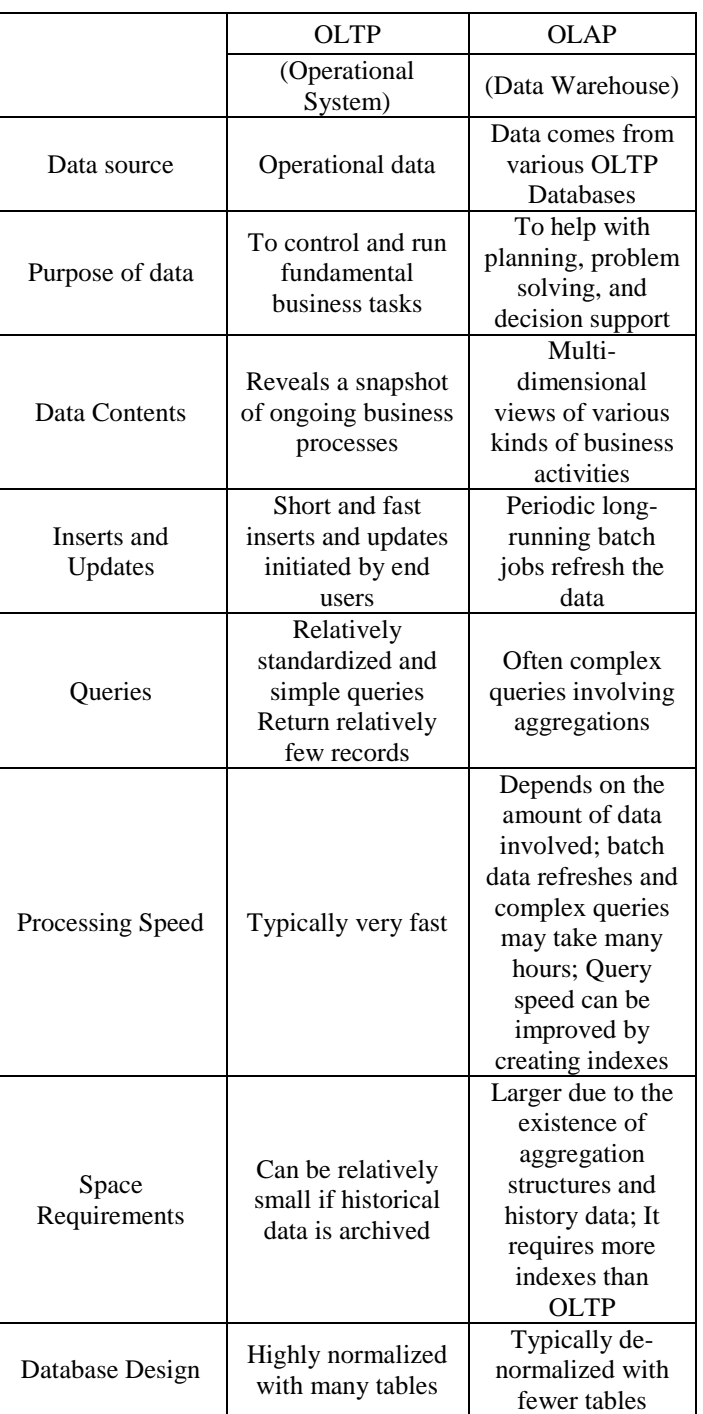

Separating and regrouping the information allows seeing a trend, exceptions, patterns, and relationships. This enables to analyze multidimensional data from multiple perspectives using consolidation, drill-down, slicing and dicing. With OLAP cubes data is published in a user friendly form, already aggregated and computed in multiple dimensions. For business users an OLAP cube presents an analytical tool, but not knowledge. This step is usually called "gathering experience from the past". This is enabled trough Microsoft Analysis Services (being the engine) as the back end and Microsoft Excel (being the interface) as the front end.

The next question after data collection and using OLAP cubes as analytical tool is if one can further analyze the data and what techniques can be used. Mathematical statistics methods can be used to identify hidden trends and unusual patterns into data in order to predict the future. This technique is called data mining and its main purpose is to extract previously unknown patterns such as groups of data records (cluster analysis), unusual records (anomaly detection), and dependencies (association rule mining), through automatic or semi-automatic analysis of large datasets. For this purpose it's used in Microsoft Data Mining tools.

#### II. CREATING DATA AND INFORMATION

The first goal is to create OLTP database in order to support collecting, fast processing and storing of the data. For that purpose is created a transactional database in SQL Server 2008 with 167 tables. To simplify the work, we are going to analyze the tables which are related to sales. In figure 1 is presented database diagram, and in figure 2 are described tables and its purpose.

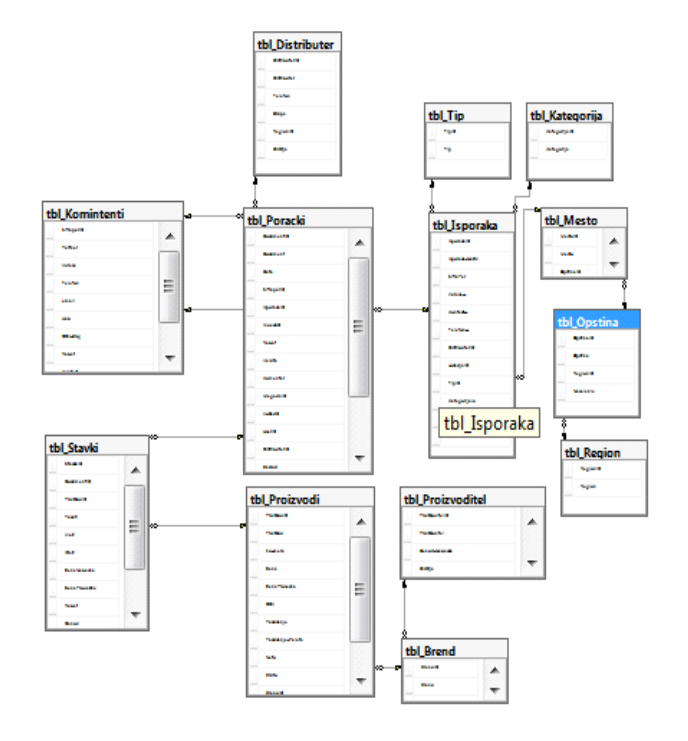

Figure 1: OLTP Database diagram.

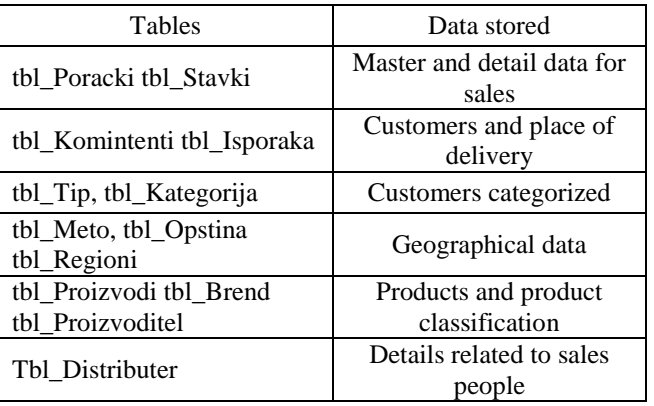

Figure 2: Tables and data description.

The entire data is associated with the functional processes of the company. In this case the extensive amount of sales, customers, categorization, and products related data is collected, stored and processed. The process is going through the following steps: first the operator is creating invoice, adding customer code, date of payment, searching products by code and adding it, second the system is adding the price of the product automatically, adding quantity and discount and finally the system is calculating the amount. With this step the system has collected the following data: DocumentID, Document, Data, SifraparID, IsporakaId, Rabat, Valuta etc. Figure 4 presents sample data from the system.

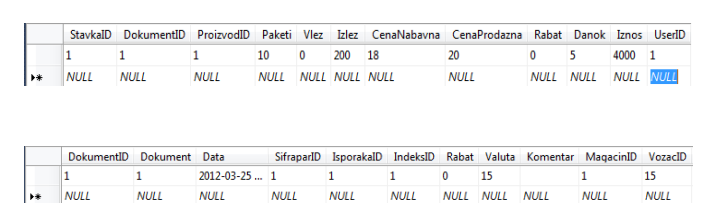

Figure 3: Data sample.

As the number of transactions is increased, the "wealth of data" is growing. Individually all this data is stored in different tables. The meaning of data SifraparID or IsporakaId doesn't mean anything unless they are presented in conjunction with other data from related tables. According to this conclusion the next step is to create a query, extract data from the database and provide the users with reporting capabilities, or simply turn the data into information. For example, the following queries are created:

- Sales by customers (top customers)
- Warehouse stock
- Best-selling products
- Top selling brand
- Top selling region etc.

#### **SELECT** TOP (60) PERCENT dbo.dim ProizvodKategorija.Proizvo SUM(ROUND(dbo.dim Prodazba.Amount, 0)) AS VI3H **FROM** dbo.dim Prodazba INNER JOIN

dbo.dim ProizvodKategorija ON dbo.dim Prodazba.P GROUP BY dbo.dim ProizvodKategorija.Proizvoditel ORDER BY Износ DESC

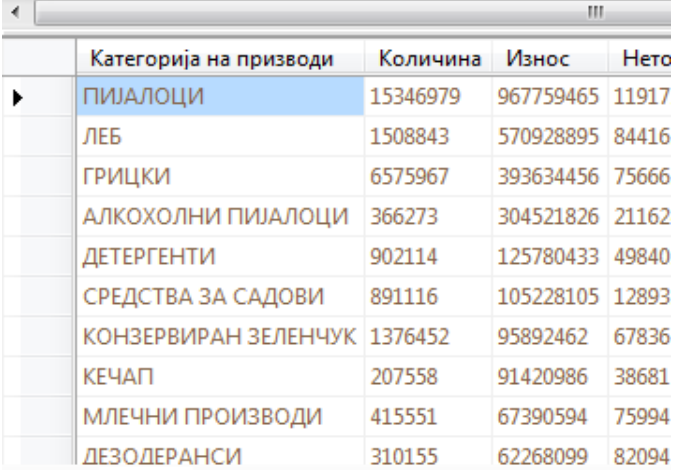

#### Figure 4: Turning the data into information

By collecting the data and placing it in a context that produces meaning, the business application now has an ad hoc query and reporting capabilities and provide the users with the ability to rise up from the data layer and create information.

#### III. CREATING A DATA WAREHOUSE

Increased number of transactions, included ad hock query and reporting, new ideas to analyze information and determine relationships, patterns, trends and exceptions, resulted in a decreased performance of the database, the next step is to separate the OLTP database and create a data warehouse. In order to create data warehouse the following questions should be answered:

- What tables need to be created
- How to update the tables with the new data
- When to make updates

#### A. New tables and data

The point of interest is to analyze sales, so in data warehouse the following tables are created:

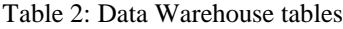

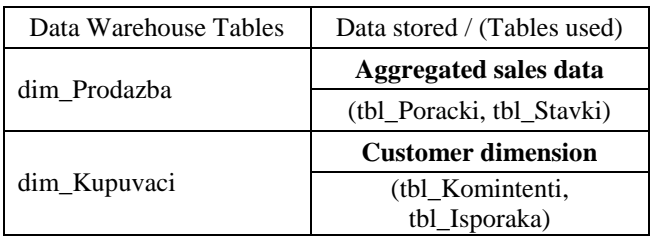

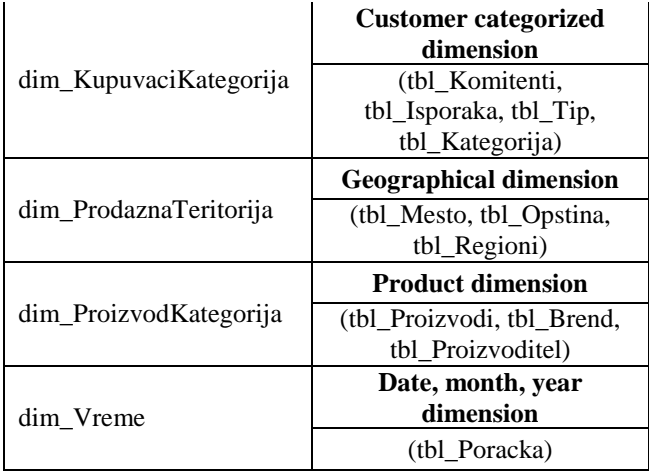

Why the table dim\_Prodazba is created? As is shown Figure 6, in the transactional database sales, the data is stored in two tables. Since fields Zakluci, Rabat, Userid, Danok, Vlez etc. are not related to sales, the first step is to select related fields. Second step is to create calculated fields and make aggregations. Those fields are: Data, IsporakaID, DistributerID, VozacId, ProizvodID, Sum(Izlez) as Quantity, Sum(Izlez) as Amount.

According to the selected fields from transactional database, the new table dim\_Prodazba has the following fields: Data, IsporakaId, DistributerID, VozacID, ProizvodID, Quantity and Amount. Following this logic, the rest of the data warehouse tables are created.

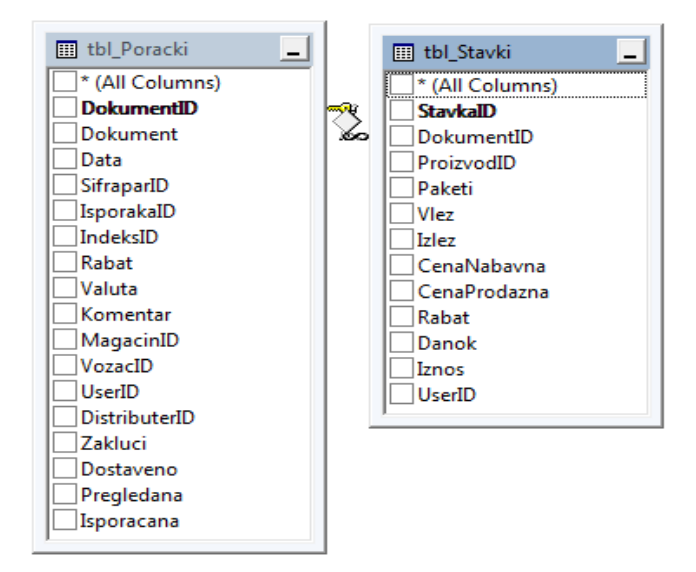

Figure 6: Transactional database tables

B. How and when to update the tables

Once the tables are created, it is necessary to load them with data, process known ETL. It can be completed using Microsoft SSIS (solution for automating data movements).

Here the job is divided in two parts. The first part is to insert data from the past years. The second part is to update

the tables with data from the current year. The process for both is same with one difference. The data from the current year needs to be updated on a daily base because of ongoing updates, deletes and inserts.

For example the process of ETL on dim\_Prodazba is the following:

Using SQL code to build query and to extract data from the source tables:

SELECT TOP (100) PERCENT dbo.tbl\_Poracki.Data, dbo.tbl\_Poracki.IsporakaID, dbo.tbl\_Poracki.DistributerID, dbo.tbl\_Poracki.VozacID, dbo.tbl\_Stavki.ProizvodID, SUM(dbo.tbl\_Stavki.Izlez) AS Kolicina, SUM(dbo.tbl\_Stavki.Iznos) AS Iznos FROM dbo.tbl\_Poracki INNER JOIN dbo.tbl\_Stavki ON dbo.tbl\_Poracki.DokumentID = dbo.tbl\_Stavki.DokumentID WHERE (dbo.tbl Poracki.Zakluci IS NULL) GROUP BY dbo.tbl\_Poracki.Data, dbo.tbl\_Poracki.IsporakaID, dbo.tbl\_Poracki.DistributerID, dbo.tbl\_Poracki.VozacID, dbo.tbl\_Stavki.ProizvodID

ORDER BY dbo.tbl\_Poracki.Data

Define the destination table (dim\_Prodazba) and fields where to insert the data:

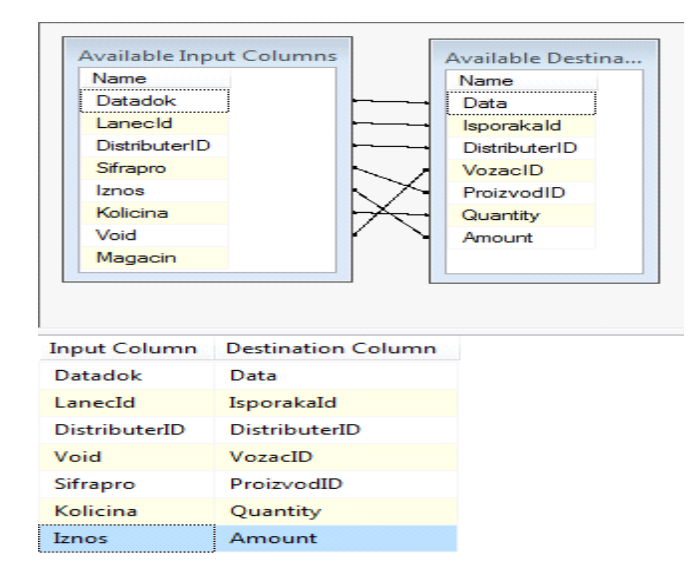

Figure 7: Source and destination tables and fields

Since the source and the destination tables and fields are defined, the system knows how to load the Data Warehouse. This process is known as Data Flow Task (DFT), and group of DFL's creates the ETL process.

The last step is scheduling the package to run in the exact period and time. Scheduling is once a day at 1:00AM.

Following the logic of source>destination>schedule operation, the process of extraction, transportation, transformation and loading of the data in the data warehouse is fully automated.

#### IV. CREATING AND USING OLAP

OLAP is a technology used to organize large database into cubes. Cubes are organized to fit the way of retrieving and analyzing data so it's easy to use it in reports. Cubes summarize numerical data of measures Kolicina, Iznos into hieratical dimensions as Proizvodi, Prodazna\_Teritorija, Vreme, KupuvaciKategorija etc. Since the Data Warehouse is loaded with data, and cube is created we can start analyzing and answering business related questions. First it is necessary to have the following information. For example:

- Are there differences between products and category sales in the regions?

- Is there any potential to improve sales in different category of customers?

When, where, and on what brands to lunch an advertising campaign?

For this purpose, the created cube is imported into Microsoft Excel so the business user can start drill and slice the data in user friendly environment. To answer the first question the user has to select dimensions Prodazna\_Teritorija and Vreme in Column Labels and dimension Proizvodi in Row Labels. The measure Amount is in Values. So we have the following situation:

| Á              | A                     | B                      | C          | D                          |    |
|----------------|-----------------------|------------------------|------------|----------------------------|----|
| $\mathbf{1}$   | <b>Amount</b>         | Column Labels <b>v</b> |            |                            |    |
| $\overline{2}$ |                       | ■2011                  |            |                            |    |
| 3              |                       | ■Запад                 |            |                            | 3a |
| $\overline{a}$ | <b>Row Labels</b>     | • Гостивар             | ■Скопје    | • Тетово                   |    |
| 5              | ■ АЛКОХОЛНИ ПИЈАЛОЦИ  | 4,047,136              | 97,753,272 | 16,185,650                 |    |
| 6              | ⊕вино                 | 276,906                | 4,364,095  | 585,913                    |    |
| 7              | ⊕виски                |                        | 1,304      |                            |    |
| 8              | ⊕ЛИКЕР                | 51,706                 | 1,977,330  |                            |    |
| 9              | <b>Е МАСТИКА</b>      |                        | 1,349,104  | 430,063                    |    |
| 10             | ⊟пиво                 | 3,140,613              | 82,549,232 | 13,866,549                 |    |
| 11             | АМСТЕЛ 0.5Л           |                        | 80,880     | 18,390                     |    |
| 12             | БИТОЛСК 1.5Л          | 128,322                | 8,845,466  | 1,459,889                  |    |
| 13             | ГОРСКО 1.5Л           | 2,119                  | 64,973     | 33,020                     |    |
| 14             | ЗЛАТЕН ДАБ 0.5Л       |                        | 42,639     | 27,604                     |    |
| 15             | КАМЕНИЦА 0.5Л         | 617,378                | 28,913,350 | 3,639,105                  |    |
| 16             | КЕНБАХ 0.5Л           |                        | 270,578    | 6,090                      |    |
| 17             | КРАЛИ МАРКО 1.5Л      | 41,627                 | 6,223,827  | 663,190                    |    |
| 18             | СКОПСКО 0.5Л          | 2,347,813              | 37,759,476 | 7,977,434                  |    |
| 19             | ТУБОРГ 0.33Л          | 3,355                  | 103,352    | 32,253                     |    |
| 20             | ХАЈНЕКЕН 0.33Л        |                        | 244,706    | 9,574                      |    |
| 21             | <b>EY30</b>           | 577,912                | 7,508,826  | 1,303,125                  |    |
| 22             | ⊕ШТОК                 |                        | 3,385      |                            |    |
| 23             | <b>E BOJA 3A KOCA</b> | 381.701                | 24.781.464 | 1.623.365                  |    |
| 24             | ■ БОНБОНИ             |                        |            |                            |    |
| 25             | ≡грицки               | 18,785,114             |            | 174, 225, 168 17, 599, 244 |    |

Figure 8: Drill and slice data through Pivot table.

From here the user can gather experience from the past in order to recognize patterns and make decisions. The navigation is very simple through expand (+) and collapse (-). There is no need for additional calculations or any additional programming knowledge.

The 9<sup>th</sup> Conference for Informatics and Information Technology (CIIT 2012)

#### V. KNOWLEDGE DISCOVERY

The definition of data mining or Knowledge Discovery refers to the process of analyzing a given data set from different precepts and scenarios in order to discover patterns in a given data set. It is a process of estimation in unknown situations. It can help answer questions such as: "what will be our sales in different sales channels?".

To answer this question is used data modeling – estimate technique in Microsoft Excel. This tool builds estimation model to predict continues values on one column based on the values from other column.

The process is following:

- Create a connection to the data source. It is a connection to Data Warehouse and a query which retrieve the fields: Region, Opstina, Kategorija, Tip, Sum(Amount), Sum(Quantity).

Use the Estimate technique by selecting the fields which are of interest.

Analyze the results.

Analyzing the data in order to make business decision is not a subject in this paper.

#### VI. CONCLUSION

This paper discussed the process of creating the data, information and knowledge. One practical example was used to explain a real life situation in order to implement our knowledge step by step. The point of this work was not only to show the technique of creating the system, but also to put focus on the great importance of using advanced techniques such as OLAP and prediction analysis.

The system that was created is implemented in business environment and it's subject to further research and improvements. Since the Data Warehouse exists our further work will be focused on prediction analysis techniques. Using prediction analysis, through real life business situation we plan to predict the future and make strategic decision. The goal is to describe the entire process of prediction analysis, and how it helps the company to make new sales strategy.

#### VII. REFERENCES

[1] S. Q. M. Mark Whitehorn and M. Keith Burns, "Microsoft Corporation," 07 2008. [Online]. Available: http://technet.microsoft.com/en us/library/cc719165(v=sql.100).aspx. [Accessed 27 03 2012].

[2] G. S. L. Michael J.A. Berry, Data Mining Techniques For Marketing, Sales, and Customer Relationship Management, Wiley Publishing, Inc., Indianapolis, Indiana, 2004.

[3] "The Transition of Data into Wisdom," 20 03 2012. [Online]. Available: http://www.information -management.com/news/2784 -1.html.

[4 D. C. A. M. Gene Bellinger, "Data, Information, Knowledge, and Wisdom." [Online]. Available: http://www.systems-Wisdom," [Online]. Available: http://www.systemsthinking.org/dikw/dikw.htm. [Accessed 16 03 2012].

[5] Dijcks, Jean Pierre, "Oracle: Big Data for the Enterprise," Oracle, 2012. [6]"OLTP vs. OLAP," [Online]. Available: http://datawarehouse4u.info/OLTP -vs -OLAP.html. [Accessed 12 03 2012*].*